# 3GPP TSG-SA WG3 Meeting S3#37

Tdoc #\$3-050130

| Sophia, France, 21-25 February, 2005                                                                                                    |                                                                                                    |                                                                                                    |                               |               |                                                            | 00100                                                                                                    |                |
|----------------------------------------------------------------------------------------------------|----------------------------------------------------------------------------------------------------|----------------------------------------------------------------------------------------------------|-------------------------------|---------------|------------------------------------------------------------|----------------------------------------------------------------------------------------------------|----------------|
| CR-Form-v7.1  CHANGE REQUEST                                                                                                    |                                                                                                    |                                                                                                    |                               |               |                                                            |                                                                                                    |                |
| [ <b>#</b> ]                                                                                                    | 33.246                                                                                                    | CR <mark>044</mark>                                                                                                    | жrev                          | <b>1</b> × 0  | Current vers                                               | ion: <b>6.1.0</b>                                                                                                    | $ \mathbf{x} $ |
| For <u>HELP</u> on u                                                                                                    | For <u>HELP</u> on using this form, see bottom of this page or look at the pop-up text over the <b>x</b> symbols. |                                                                                                    |                               |               |                                                            |                                                                                                    | nbols.         |
| Proposed change affects: UICC apps ME X Radio Access Network Core Network X                                                                                                    |                                                                                                    |                                                                                                    |                               |               |                                                            | twork X                                                                                                    |                |
| Title:                                                                                                    | Clarification                                                                                                    | of HTTP proced                                                                                                    | lures                         |               |                                                            |                                                                                                    |                |
| Source: #                                                                                                    | SA WG3                                                                                                    |                                                                                                    |                               |               |                                                            |                                                                                                    |                |
| Work item code: 器                                                                                                    | MBMS                                                                                                    |                                                                                                    |                               |               | Date: ₩                                                    | 23/2/2005                                                                                                    |                |
| Category: 器                                                                                                    | F (correct A (correct B (additive C (functive D (editor Detailed explain                                          | e following categoretion) sponds to a correction of feature), ional modification orial modification) anations of the abore TR 21.900. | tion in an ear<br>of feature) | lier release) | Ph2<br>R96<br>R97<br>R98<br>R99<br>Rel-4<br>Rel-5<br>Rel-6 | Rel-6 the following rele (GSM Phase 2) (Release 1996) (Release 1997) (Release 1998) (Release 1999) (Release 4) (Release 5) (Release 6) (Release 7) | ases:          |
| Reason for change:   The details of HTTP procedures for MSK request have not been specified for MBMS security.                                                                                                    |                                                                                                    |                                                                                                    |                               |               | for                                                        |                                                                                                    |                |
|                                                                                                    |                                                                                                    | ion HTTP digest                                                                                                    |                               |               |                                                            |                                                                                                    |                |
| Summary of change: The details of HTTP procedures are added as annexes to 33.246. This includes details for MBMS User Service Registration, MBMS User Service Deregistration and MSK request procedures. It is proposed that the definition of HTTP payload XML is specified in SA4 TS 26.346.  HTTP digest authentication is clarified and necessary references are added to T 24.109 for applicable parts that describe the details of HTTP digest authentication in addition, all text regarding application level joining is removed since SA4 TS does not have such procedure. |                                                                                                    |                                                                                                    |                               |               | ed to TS                                                   |                                                                                                    |                |
| Consequences if not approved:                                                                                                    | # HTTP                                                                                                    | procedures will re                                                                                                    | emain unde                    | rspecified a  | and unclear.                                               |                                                                                                    |                |
|                                                                                                    | 00 0 0 0                                                                                                    | 004 004 404                                                                                                    | 240/:                         | 00000         | 1.00.001                                                   | 00001                                                                                                    | F              |
| Clauses affected:                                                                                                    |                                                                                                    | 6.2.1, 6.2.1.1-6.2<br>Annex G (new)                                                                                                   | 2.1.3 (new),                  | 6.2.3, 6.2.4  | 4, 6.3, 6.3.1                                              | , 6.3.2.2.1, Ann                                                                                                    | ex F           |
| Other specs<br>Affected:                                                                                                    | N                                                                                                    | Other core specification  O&M Specification                                                                                           | S                             | 器 TS 26       | i.346                                                      |                                                                                                    |                |

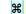

### \*\*\*\*\* **NEXT CHANGE** \*\*\*\*\*

# 2 References

The following documents contain provisions, which, through reference in this text, constitute provisions of the present document.

References are either specific (identified by date of publication, edition number, version number, etc.) or non-specific.

- For a specific reference, subsequent revisions do not apply.
- For a non-specific reference, the latest version applies. In the case of a reference to a 3GPP document (including a GSM document), a non-specific reference implicitly refers to the latest version of that document *in the same Release as the present document*.

| [1]  | 3GPP TR 21.905: "Vocabulary for 3GPP Specifications".                                                                                                    |
|------|----------------------------------------------------------------------------------------------------|
| [2]  | 3GPP TS 22.146: "Multimedia Broadcast/Multicast Service; Stage 1".                                                                                                    |
| [3]  | 3GPP TS 23.246: "Multimedia Broadcast/Multicast Service (MBMS); Architecture and Functional Description".                                                                |
| [4]  | 3GPP TS 33.102: "3G Security; Security Architecture".                                                                                                    |
| [5]  | 3GPP TS 22.246: "MBMS User Services".                                                                                                    |
| [6]  | 3GPP TS 33.220: "Generic Authentication Architecture (GAA); Generic Bootstrapping Architecture".                                                                         |
| [7]  | 3GPP TS 31.102: "Characteristics of the USIM application".                                                                                                    |
| [8]  | IETF RFC 2617 "HTTP Digest Authentication".                                                                                                    |
| [9]  | IETF RFC 3830 "MIKEY: Multimedia Internet KEYing"                                                                                                    |
| [10] | IETF RFC 1982 "Serial Number Arithmetic".                                                                                                    |
| [11] | IETF RFC 3711 "Secure Real-time Transport Protocol".                                                                                                    |
| [12] | 3GPP TS 43.020: "Security related network functions".                                                                                                    |
| [13] | 3GPP TS 26.346: "Multimedia Broadcast/Multicast Service; Protocols and Codecs".                                                                                          |
| [14] | 3GPP TS 33.210: "Network domain security; IP network layer security".                                                                                                    |
| [15] | OMA-DRM-DCF-v2_0: "OMA DRM Content Format", www.openmobilealliance.org                                                                                                   |
| [16] | IETF internet draft: "The Key ID Information Type for the General Extension Payload in MIKEY" <draft-carrara-newtype-keyid-00.txt>.</draft-carrara-newtype-keyid-00.txt> |
| [xx] | 3GPP TS 24.109: "Bootstrapping interface Ub and network application function interface Ua".                                                                              |
| [yy] | IETF RFC 2616 " Hypertext Transfer Protocol HTTP/1.1".                                                                                                    |

#### \*\*\*\*\* **NEXT CHANGE** \*\*\*\*\*

#### 6.2 Authentication and authorisation of a user

Editor's Note: The exact details on how to derive the keys MRK and MUK from the GBA keys are for ffs.

Editor's Note: According to S3 040212, SA4 has a working assumption to use HTTP as the transport protocol but this is only agreed for the download repair service.

# 6.2.1 Authentication and authorisation in application level joining HTTP procedures

#### 6.2.1.1 General

This chapter describes authentication when using HTTP digest with bootstrapped security associations.

#### 6.2.1.2 Bootstrapping

The BM-SC shall implement Bootstrapping procedure over Ub, Initiation of bootstrapping and Bootstrapping renegotiation procedures over Ua as specified in TS 33.220 [6] and in clause 4 and clause 5.2 of TS 24.109 [xx]. The Ua interface procedures shall use MRK.

#### 6.2.1.3 HTTP digest authentication

When the user wants to join (or leave) an MBMS user service UE initiates an HTTP procedure towards the BM-SC, it shall use HTTP digest authentication as defined in RFC 2617 [8] shall be used for mutual authentication. HTTP digest is run between BM-SC and ME. The MBMS authentication procedure is based on the general user authentication procedure over Ua interface that is specified in clause "Procedures using the bootstrapped Security Association" in TS 33.220 [6]. The BM-SC will act as a NAF according to TS 33.220 [6]. The details of HTTP digest authentication are specified in clause 5.2 of [xx].

The following adaptations apply to HTTP digest:

- the transaction identifier B-TID as specified in TS 33.220 [6] is used as username;
- MRK (MBMS Request Key) is used as password;
- the joined MBMS user service is specified in client payload of

All HTTP Digest message procedures within this specification including the associated delivery procedures in TS 26.346 [13] shall be integrity protected with HTTP digest as specified in this clause.

Editor's Note: The contents of the client payload are FFS and may require input from TSG SA WG4. The final decision on application level join and leave procedures relies of work in SA4.

#### \*\*\*\* **NEXT CHANGE** \*\*\*\*\*

#### 6.2.3 VoidAuthentication and authorisation in MSK request

When the UE requests MSK(s), the UE shall be authenticated with HTTP digest as in clause 6.2.1.

#### 6.2.4 VoidAuthentication and authorisation in post delivery procedures

When the UE requests post delivery procedures, the UE shall be authenticated with HTTP digest as in clause 6.2.1.

#### \*\*\*\*\* **NEXT CHANGE** \*\*\*\*\*

## 6.3 Key update procedures

Editor's Note: The contents of the http client payloads are FFS and may require input from TSG SA WG4.

#### 6.3.1 General

In order to protect an MBMS User service, it is necessary to transfer both MSKs and MTKs from the BM-SC to the UE. Clause 6.3.2 describes the possible procedures for transferring MSKs, while clause 6.3.3 deals with the transfer of MTKs.

The details of the HTTP procedures and HTTP error situations are specified in Annex F. An example of detailed MSK request procedure is described in Annex G. The XML schema of the HTTP payload is specified in [13].

#### \*\*\*\*\* **NEXT CHANGE** \*\*\*\*\*

#### 6.3.2.2.1 Basic MSK retrieval procedure

When a UE detects that it needs the MSK(s) for a specific MBMS User service, the UE should try to get the MSKs that will be used to protect the data transmitted as part of this User Service. In the MSK request the UE shall list the MSK IDs for which the UE needs the MSK(s).

The basic MSK retrieval procedure is a part of different other procedures, e.g.:

- initiation of key management when the UE has joined the MBMS user service;
- retrieval of MSK(s) when the UE has missed a key update procedure e.g. due to being out of coverage.
- BM-SC solicited pull.

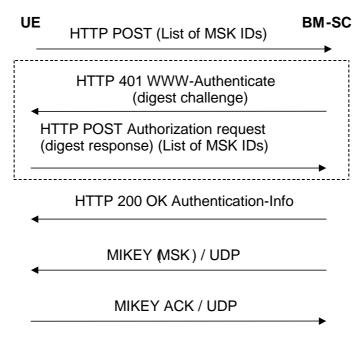

Figure 6.1: Basic MSK retrieval procedure

The communication between the UE and the BM-SC is authenticated and integrity protected with HTTP Digest as described in clause 6.2.1 of this specification.

The UE requests for the MSKs WITH the HTTP POST message. The following information is included in the HTTP message.

key identification information: a list of MSK IDs.

NOTE: When the Key Number part of the MSK ID is set to 0x0, this means the current MSK, see clause 6.3.2.1.

Editors' Note NOTE: The exact syntax of the HTTP request message, e.g. possible XML schema of the request parameters in the client payload and its MIME type are to be specified in stage 3 TS 26.346 [13].

The BM-SC authenticates the UE with HTTP Digest using the keys received from GBA as described in clause 6.2.1 and verifies that the subscriber is authorized to receive the MSKs for this service.

If the authentication is successful then the BM-SC sends a HTTP 200 OK message with Authentication-Info header. If the authentication fails then the BM-SC resends HTTP 401 Authorization required message with the WWW-Authenticate header.

Editors' Note: The exact syntax of the HTTP response message, e.g. possible XML schema of the success or failure parameters in the client payload and its MIME type are to be specified in stage 3.

The UE checks the validity of the HTTP response message. If the message indicated failure, the UE may retry or leave the User Service.

If the HTTP procedure above resulted to success, the BM-SC initiates MIKEY message procedures over UDP transporting the requested MSKs to the UE.

If it was requested by the BM-SC, the UE sends a MIKEY acknowledgement message to the BM-SC.

If the UE fails to get hold of the MSK or receives no confirmation that no updated MSK is necessary or available at this time, then, unless the UE has a still-valid, older MSK, the UE shall leave the MBMS user service.

#### \*\*\*\*\* NEXT CHANGE \*\*\*\*\*

# Annex F (Normative): HTTP based key management messages

## F.1 Introduction

Section 6 specifies the HTTP based key management procedures between the BM-SC and the UE. It specifies that the authentication of these procedures is based on GBA and more specifically on the HTTP Digest authentication as described in clause 6.2 of the present document.

# F.2 Key management procedures

This clause contains the following HTTP based procedures:

- MBMS User Service Registration;
- MBMS User Service Deregistration;
- MSK request;

#### F.2.1 MBMS User Service Registration

The UE shall generate a request for MBMS User Service Registration according to clause 6.3.x.x. The UE shall send the Registration request to the BM-SC in the HTTP payload in a HTTP POST request. The Request-URI shall indicate the type of the message, i.e. Registration request. Upon successful request, BM-SC shall return indication of success.

The UE populates the HTTP POST request as follows:

- the HTTP version shall be 1.1 which is specified in RFC 2616 [yy];
- the base of the Request-URI shall contain the full BM-SC key management URI (e.g. http://bmsc.home1.net/keymanagement)
- the Request-URI shall contain an URI parameter "requesttype" that shall be set to "register", i.e. Request-URI takes the form of "/bmsc.home1.net/keymanagement?requesttype= register"
- the UE may add additional URI parameters to the Request-URI;
- the HTTP header Content-Type shall be the MIME type of the payload, e.g. "application/vnd.3gpp.mbms-register+xml". The XML schema of payload is specified in TS 26.346 [13];
- the HTTP header Content-Length shall be the length of the Base64 encoded Register request in octets; and
- the HTTP payload shall contain the Base64 encoded Register request including the userServiceId of MBMS

  User Service to which the UE wants to register;
- the UE may add additional HTTP headers to the HTTP POST request.

The UE sends the HTTP POST to the BM-SC. The BM-SC checks that the HTTP POST is valid, and extracts the Base64 encoded Register request for further processing. The BM-SC Key Management function shall verify from BM-SC Membership function that the subscriber is authorized to register to the particular MBMS User Service.

Upon successful authorization verification, the BM-SC shall return the HTTP 200 OK to the UE.

The BM-SC shall populate HTTP response as follows:

- the HTTP status code shall be 200

The BM-SC shall send the HTTP response to the UE. The UE shall check that the HTTP response is valid.

#### F.2.2 MBMS User Service Deregistration

The UE shall generate a request for MBMS User Service Deregistration according to clause 6.3.x.x. The UE shall send the Deregistration request to the BM-SC in the HTTP payload in a HTTP POST request. The Request-URI shall indicate the type of the message, i.e. Deregistration request. Upon successful request, BM-SC shall return indication of success.

The UE populates the HTTP POST request as follows:

- the HTTP version shall be 1.1 which is specified in RFC 2616 [yy];
- the base of the Request-URI shall contain the full BM-SC key management URI (e.g. http://bmsc.home1.net/keymanagement)
- the Request-URI shall contain an URI parameter "requesttype" that shall be set to "deregister", i.e. Request-URI takes the form of "/bmsc.home1.net/keymanagement?requesttype= deregister"
- the UE may add additional URI parameters to the Request-URI;
- the HTTP header Content-Type shall be the MIME type of the payload, e.g. "application/vnd.3gpp.mbms-deregister+xml". The XML schema of payload is specified in TS 26.346 [13]:
- the HTTP header Content-Length shall be the length of the Base64 encoded Deregister request in octets; and
- the HTTP payload shall contain the Base64 encoded Deregister request including the userServiceId of MBMS
   User Service from which the UE wants to deregister;

- the UE may add additional HTTP headers to the HTTP POST request.

The UE sends the HTTP POST to the BM-SC. The BM-SC checks that the HTTP POST is valid, and extracts the Base64 encoded Deregister request for further processing.

Upon successful authorization verification, the BM-SC shall return the HTTP 200 OK to the UE.

The BM-SC shall populate HTTP response as follows:

- the HTTP status code shall be 200

The BM-SC shall send the HTTP response to the UE. The UE shall check that the HTTP response is valid.

#### F.2.3 MSK request

The UE shall generate a MSK request according to clause 6.3.2.2. The UE shall send the MSK request to the BM-SC in the HTTP payload in a HTTP POST request. The Request-URI shall indicate the type of the message, e.g. MSK request. Upon successful request, BM-SC shall return indication of success.

The UE populates the HTTP POST request as follows:

- the HTTP version shall be 1.1 which is specified in RFC 2616 [yy];
- the base of the Request-URI shall contain the full BM-SC key management URI (e.g. http://bmsc.home1.net/keymanagement)
- the Request-URI shall contain an URI parameter "requesttype" that shall be set to "msk-request", i.e. Request-URI takes the form of "/bmsc.home1.net/keymanagement?requesttype= msk-request"
- the UE may add additional URI parameters to the Request-URI;
- the HTTP header Content-Type shall be the MIME type of the payload, e.g. "application/vnd.3gpp.mbms-msk+xml". The XML schema of payload is specified in TS 26.346 [13];
- the HTTP header Content-Length shall be the length of the Base64 encoded MSK request in octets; and
- the HTTP payload shall contain the Base64 encoded MSK request;
- the UE may add additional HTTP headers to the HTTP POST request.

The UE sends the HTTP POST to the BM-SC. The BM-SC checks that the HTTP POST is valid, and extracts the Base64 encoded MSK request for further processing. The BM-SC Key Management function shall verify from the BM-SC Membership function that the subscriber is authorized to receive the particular MSKs.

Upon successful authorization verification, the BM-SC shall return the HTTP 200 OK to the UE.

The BM-SC shall populate HTTP response as follows:

- the HTTP status code shall be 200

The BM-SC shall send the HTTP response to the UE. The UE shall check that the HTTP response is valid.

An example flow of a successful MSK request procedure can be found in Annex G.

### F.2.4 Error situations

The key management procedures may not be successful for multiple reasons. The error cases are indicated by using 4xx and 5xx HTTP Status Codes as defined in RFC 2616 [yy]. The 4xx status code indicates that the UE seems to have erred, and the 5xx status code indicates that the BM-SC is aware that it has erred. Possible error situations during key management and their mappings to HTTP Status Codes are described in table F.2.4-1.

NOTE: In table F.2.4-1, the "Description" column describes the error situation in BM-SC. The "BM-SC error" column describes the typical reason for the error.

Table F.2.4-1: HTTP Status Codes used for key management errors

| HTTP Status | HTTP Error                           | UE should  | Description                                                                                                | BM-SC error                                                                                                    |
|-------------|--------------------------------------|------------|----------------------------------------------------------------------------------------------------|----------------------------------------------------------------------------------------------------|
| Code        | <u></u>                              | repeat the | Description                                                                                                | DIVI-00 GITOI                                                                                                    |
| 3000        |                                      | request    |                                                                                                    |                                                                                                    |
| 400         | Bad Request                          | No         | Request could not be                                                                                       | Request was missing, or                                                                                                    |
|             |                                      |            | understood                                                                                                 | malformed                                                                                                    |
| <u>401</u>  | Unauthorized                         | <u>Yes</u> | Request requires authentication                                                                            | Authentication pending,                                                                                                    |
|             |                                      |            | (cf. clause 6.2)                                                                                           | (cf. clause 6.2)                                                                                                    |
| <u>402</u>  | Payment<br>Required                  | <u>No</u>  | Reserved for future use                                                                                    | =                                                                                                    |
| <u>403</u>  | Forbidden                            | <u>No</u>  | BM-SC understood the request,<br>but is refusing to fulfil it                                              | The request was valid, but subscriber is not allowed to register to this particular MBMS User Service or UE requested MSK for a MBMS User Service where it was not registered or request contained unacceptable parameters |
| 404         | Not Found                            | <u>No</u>  | BM-SC has not found anything matching the Request-URI                                                      | The Request-URI was malformed and BM-SC cannot fulfil the request                                                                                                    |
| 405         | Method not allowed                   | <u>No</u>  | The method specified in the Request-Line is not allowed for the resource identified by the Request-URI.    |                                                                                                    |
| 406 to 417  | *                                    | No         | Not used by BM-SC                                                                                          | -                                                                                                    |
| <u>500</u>  | Internal Server<br>Error             | No         | Not used by BM-SC                                                                                          | <u>-</u>                                                                                                    |
| <u>501</u>  | Not<br>Implemented                   | <u>No</u>  | BM-SC does not support the requested functionality                                                         | The server does not contain particular BM-SC service requested                                                                                                    |
| <u>502</u>  | Bad Gateway                          | <u>No</u>  | Not used by BM-SC                                                                                          | _                                                                                                    |
| 503         | <u>Service</u><br><u>Unavailable</u> | Yes        | BM-SC service is currently unavailable                                                                     | BM-SC is temporarily unavailable, UE may repeat the request after delay indicated by "Retry-After" header                                                                                                    |
| <u>504</u>  | <u>Gateway</u><br><u>Timeout</u>     | <u>No</u>  | The server, while acting as a gateway or proxy, did not receive a timely response from the upstream server | The BM-SC did not get response over Zn interface.                                                                                                    |
| <u>505</u>  | HTTP Version Not Supported           | <u>No</u>  | BM-SC does not support the HTTP protocol version that was used in the request line                         | UE should use HTTP/1.1 version with BM-SC                                                                                                    |

# Annex G (Informative): Signalling flows for MSK procedures

# G.1 Scope of signalling flows

This annex gives examples of signalling flows for the key management procedures.

# G.2 Signalling flows demonstrating a successful MSK request procedure

# G.2.1 Successful MSK request procedure

The signalling flow in figure G.2.1-1 describes the message exchange between UE and BM-SC when UE wants to request MSK.

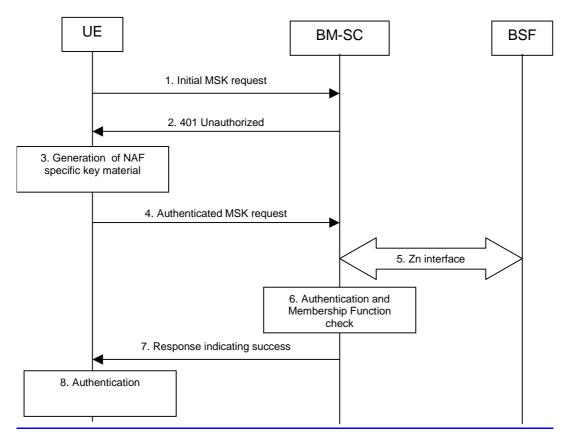

Figure G.2.1-1: Successful MSK request procedure.

#### 1. Initial MSK request (UE to BM-SC) - see example in table G.2.1-1

The UE sends an HTTP request to the BM-SC containing a MSK request.

#### Table G.2.1-1: MSK request (UE to BM-SC)

```
POST /bmsc.home1.net/keymanagement?requesttype=msk-request HTTP/1.1
Host: bmsc.home1.net:1234
Content-Type: application/vnd.3gpp.mbms-msk+xml
Content-Length: (...)
```

User-Agent: MBMSAgent; Release-6 3gpp-gba Date: Thu, 08 Jan 2004 10:50:35 GMT

Accept: \*

Referrer: http://bmsc.homel.net:1234/service

<MSK request BLOB>

**Request-URI:** The Request-URI (the URI that follows the method name, "POST", in the first line) indicates the resource of this POST request. The Request-URI contains the parameter "requesttype" which is set to "msk-request" to indicate to the BM-SC the desired request type, i.e. UE requests for one or several MSKs. Specifies the Internet host and port number of the BM-SC, obtained from the original URI **Host:** given by referring resource. **Content-Type:** Contains the media type "application/vnd.3gpp.mbms-msk+xml", i.e. MSK request. Indicates the size of the entity-body, in decimal number of OCTETs, sent to the recipient. **Content-Length: User-Agent:** Contains information about the user agent originating the request and it shall include the static string "3gpp-gba" to indicate to the application server (i.e., NAF) that the UE supports 3GPPbootstrapping based authentication. Represents the date and time at which the message was originated. Date: Accept: Media types which are acceptable for the response.

Allows the user agent to specify the address (URI) of the resource from which the URI for the Referer: BM-SC was obtained.

NOTE 1: This step is used to trigger the GBA-based authentication between the UE and the BM-SC.

#### 401 Unauthorized response (BM-SC to UE) - see example in table G.2.1-2

Upon receiving an HTTP request that contains static string "3gpp-gba" in the User-Agent header the BM-SC responds with HTTP response code 401 "Unauthorized" which contains a WWW-Authenticate header. The header instructs the UE to use HTTP Digest Authentication with a bootstrapped security association.

#### Table G.2.1-2: 401 Unauthorized response (BM-SC to UE)

HTTP/1.1 401 Unauthorized Server: Apache/1.3.22 (Unix) mod\_perl/1.27 Date: Thu, 08 Jan 2004 10:50:35 GMT WWW-Authenticate: Digest realm="3GPP-bootstrapping@bmsc.homel.net", nonce="6629fae49393a05397450978507c4ef1", algorithm=MD5, qop="auth,auth-int", opaque="5ccc069c403ebaf9f0171e9517f30e41'

Server: Contains information about the software used by the origin server (BM-SC). Represents the date and time at which the message was originated. Date: **WWW-Authenticate:** The BM-SC challenges the user. The header instructs the UE to use HTTP Digest Authentication with a bootstrapped security association. The options for the quality of protection (qop) attribute is by default "auth-int" meaning that the payload of the following HTTP requests and responses should be integrity protected. The realm attribute contains two parts delimited by "@" sign. The first part is a constant string "3GPP-bootstrapping" instructing the UE to use a bootstrapped security association. The second part is the hostname of the server (i.e. FQDN of the BM-SC).

#### 3. Generation of NAF specific keys at UE

The UE verifies that the second part of the realm attribute does correspond to the server it is talking to.

UE derives the NAF specific key material as specified in 3GPP TS 33.220 [6]. UE further derives MBMS specific key material MRK and MUK as specified in clause 6.1.

NOTE 2: If UE does not have a bootstrapped security association available, it will obtain one by running bootstrapping procedure over Ub interface.

#### 4. Authenticated MSK request (UE to BM-SC) - see example in table G.2.1-3

<u>UE generates the HTTP request by calculating the Authorization header values using the bootstrapping</u> transaction identifier B-TID it received from the BSF as the username and the MRK (base64 encoded) as the password, and sends the request to BM-SC.

#### Table G.2.1-3: Authenticated enrolment request (UE to BM-SC)

```
POST /bmsc.homel.net/keymanagement?requesttype=msk-request HTTP/1.1
Host: bm.sc.homel.net:1234
Content-Type: application/vnd.3gpp.mbms-msk+xml
Content-Length: (...)
User-Agent: MBMSAgent; Release-6 3gpp-gba
Date: Thu, 08 Jan 2004 10:50:35 GMT
Accept: */*
Referer: http://bmsc.homel.net:1234/service
Authorization: Digest username="(B-TID)", realm="3GPP-bootstrapping@bmsc.homel.net",
nonce="a6332ffd2d234==", uri="/bmsc.homel.net/keymanagement?requesttype=msk-request", qop=auth-int,
nc=00000001, cnonce="6629fae49393a05397450978507c4ef1", response="6629fae49393a05397450978507c4ef1",
opaque="5ccc069c403ebaf9f017le9517f30e41", algorithm=MD5

<MSK request BLOB>
```

Authorization: This carries the response to the authentication challenge received in step 2 along with the username, the realm, the nonce, the URI, the qop, the NC, the cnonce, the response, the opaque, and the algorithm.

The gop attribute is set to "auth-int" by default.

NOTE 3: If step 1 was a POST request then this request would also be a POST request and contain the same client payload in the HTTP request as was carried in step 1.

#### 5. Zn: NAF specific key procedure

BM-SC retrieves the NAF specific key material. BM-SC further derives MBMS specific key material MRK and MUK as specified in clause 6.1.

For detailed signalling flows see 3GPP TS 29.109 [xx].

Table G.2.1-4: Bootstrapping authentication information procedure (BM-SC to BSF)

| Message source and | Zn Information element | Information Source | <u>Description</u>                                                                                                 |
|--------------------|------------------------|--------------------|----------------------------------------------------------------------------------------------------|
| destination        | <u>name</u>            | <u>in GET</u>      |                                                                                                    |
| NAF to BSF         | <u>B-TID</u>           |                    | The bootstrapping transaction identifier is encoded in the username field according to the Authorization protocol. |

#### 6. Authentication and certificate generation at BM-SC

BM-SC verifies the Authorization header by using the bootstrapping transaction identifier B-TID and the key MRK. BM-SC calculates the corresponding digest values using MRK, and compares the calculated values with the received values in the Authorization header.

The BM-SC also verifies that the hostname (i.e. its FQDN) in the realm attribute matches its own.

If the verification succeeds, the incoming client-payload request is taken in for further processing. The BM-SC continues processing of the MSK request according to its internal policies. The BM-SC verifies that the subscriber is allowed to receive the particular MSK(s) indicated in the MSK request by checking the BM-SC Membership function.

#### 7. Response indicating success (BM-SC to UE) - see example in table G.2.1-5

The BM-SC sends 200 OK response to the UE to indicate the success of the authentication and the MSK request. The BM-SC generates a HTTP response. The BM-SC can use key MRK derived from NAF key material to integrity protect and authenticate the response.

NOTE 5: The requested MSK keys are not delivered within the MSK request procedure. They are delivered with a separate MIKEY procedure, see clause 6.3.2.3.

#### Table G.2.1-5: Successful HTTP response (BM-SC to UE)

HTTP/1.1 200 OK
Server: Apache/1.3.22 (Unix) mod\_perl/1.27
Authentication-Info: qop=auth-int, rspauth="6629fae49394a05397450978507c4ef1", cnonce="6629fae49393a05397450978507c4ef1", nc=00000001
Date: Thu, 08 Jan 2004 10:50:35 GMT
Expires: Fri, 09 Jan 2004 10:50:36 GMT

**Authentication-Info:** This carries the protection

**Expires:** Gives the date/time after which the response is considered stale.

#### 8. Authentication at UE

The UE receives the response and verifies the Authentication-Info header. If the verification succeeds, the UE can regard the MSK request procedure as successful.